Sono previste delle limitazioni alla circolazione su tutto il territorio piemontese.

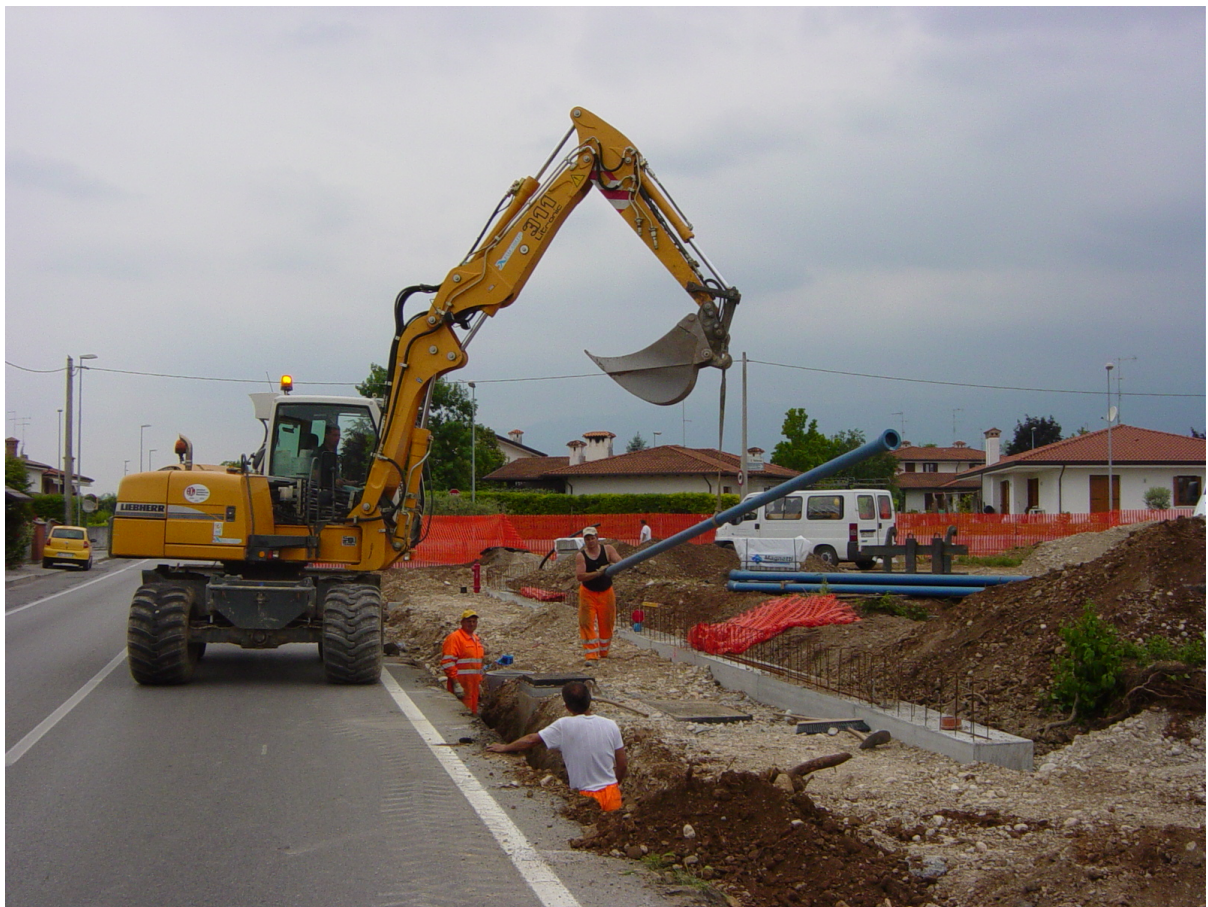

L'Anas comunica che sulla strada statale 335 'di **Bardonecchia**' dalle ore 8,00 di lunedì 4 agosto e fino alle ore 18,00 dell'8 agosto 2014, sarà in vigore il senso unico alternato della circolazione dal km 12,080 al km 12,300 nel comune di Bardonecchia (Torino).

La limitazione si rende necessaria per consentire i lavori di manutenzione straordinaria di un viadotto.

Sulla strada statale 703 'Tangenziale di **Novara**' sarà in vigore, dalle ore 8.00 di lunedì 4 agosto fino alle ore 18.00 di venerdì 8 agosto, la chiusura della corsia di marcia in tratti saltuari compresi tra il km 5,100 e il km 18,300. Inoltre, nello stesso periodo, sarà chiusa la rampa di ingresso al km 2,450 in direzione Vercelli e il traffico proveniente dalla SS32 'Ticinese' in direzione Novara e Arona, dovrà proseguire lungo la SS32 in località Veveri (frazione di Novara), poi lungo la SP 2 fino a Cameri per riprendere la SS703 al km 4,700 in direzione

Vercelli.

La limitazione si rende necessaria per consentire lavori di rifacimento della pavimentazione nel tratto stradale.

Sulla strada statale 32 '**Ticinese**', per consentire interventi di rifacimento della pavimentazione, sarà istituito un senso unico alternato della circolazione tra il km 23,300 e il km 27,000, nei comuni di Pombia, Varallo Pombia e Borgo Ticino (Novara), nei giorni feriali del periodo compreso tra lunedì 18 agosto e lunedì 22 settembre, nella fascia oraria 8.00-17.00.

L'Anas raccomanda agli automobilisti prudenza nella guida e ricorda che l`evoluzione della situazione del traffico in tempo reale è consultabile sul sito web http://www.stradeanas.it/traffic o oppure su tutti gli smartphone e i tablet, grazie all`applicazione `VAI Anas Plus`, disponibile gratuitamente in `App store` e in `Play store`. Gli utenti hanno poi a disposizione la we[b tv www.stradeanas.tv e il](http://www.stradeanas.it/traffico) [nu](http://www.stradeanas.it/traffico)mero 841-148 `Pronto Anas` per informazioni sull`intera rete Anas.

(Fonte: Anas)